# **pixbet welcome**

- 1. pixbet welcome
- 2. pixbet welcome :rodadas grátis
- 3. pixbet welcome :melhores cassinos online

# **pixbet welcome**

#### Resumo:

**pixbet welcome : Seu destino de apostas está em bolsaimoveis.eng.br! Inscreva-se agora para desbloquear recompensas incríveis e entretenimento sem fim!**  contente:

Antes do Super Bowl LVIII, o superstar da rap. 37 e compartilhou no Instagram que ele colocou um enorme\$1.15 milhões de milhão milhõesOs chefes de Kansas City apostaram que os chefe da cidade, São Francisco venceriam o 49ers.

Para adicionar uma aposta, clique nas probabilidades e o evento aparecerá no boletim de compra a. Se houver várias jogada que diferentes No Desilize da ca se lecione um tipode escolha: Acumulador ou Sistema Ou Caderia! Digite O valor das estaca ( Pressione "Place a Apostar".

#### [dafabet saque pix](https://www.dimen.com.br/dafabet-saque-pix-2024-07-24-id-23247.pdf)

Apostar no Pixbet pode ser uma experiência emocionante e gratificante, especialmente para os amantes de esportes ou jogos online. PXBE é a plataformade aposta da confiável E popular No Brasil - que oferece um ampla variedade em pixbet welcome mercados com probabilidadeSem Esportes", incluindo futebol o basquete), vôlei

Mas o que exatamente é uma aposta desportiva no Pixbet? Uma cafeé a atividade na qual os indivíduos prevêem um resultado de determinado evento esportivo e colocam dinheiro em pixbet welcome numa determinada seleção se acordo com suas crenças pessoais. Se A pixbet welcome previsão estiver correta, você ganhará 1 retorno financeiro baseado Na probabilidade da Seleção (Você escolheu).

O Pixbet oferece diferentes tipos de apostas, como esperaas simples. probabilidade a combinada? arriscaes do sistema e jogada as ao vivo! Cada tipo da pixbet welcome tem suas próprias regras ou estratégias únicas; então é importante Entendê-las antes se começar à car: Além disso, o Pixbet também oferece bônus e promoções regulares para seus usuários. O que pode aumentar suas chances de ganhar! No entanto: é importante lembrarque as apostas desportiva a devem ser vistas como uma formade entretenimento ou não com um modo garantida De ganha dinheiro; Portanto - É essencial arriscar em pixbet welcome maneira responsávele nunca bolaar valor quando já possa permitir-se perder".

Em resumo, apostar no Pixbet pode ser uma atividade divertida e emocionante. mas é importante lembrar de fazê-lo com forma responsável E estratégica! Com as muitas opçõesde mercados para compras ou tipos apostaes disponíveis do piXbe - certamente haverá algo em pixbet welcome atender às suas necessidadese interesses por perspectivaS desportiva ".

# **pixbet welcome :rodadas grátis**

## **pixbet welcome**

No mundo de apostas esportivas, cada vez mais competitivo, é essencial estar sempre atualizado e ter a melhor ferramenta de jogo. É aqui que entra o apliativo Pixbet, uma plataforma confiável e

dinâmica, que oferece aos seus usuários uma ampla variedade de aposta, em pixbet welcome esportes nacionais e internacionais. Neste artigo, mostraremos como baixar o app Pixbe e aproveitar ao máximo todas as suas funcionalidades.

#### **pixbet welcome**

Pixbet é um apliativo de apostas esportivas, disponível para dispositivos móveis, que permite aos seus usuários realizar apostas em pixbet welcome tempo real em pixbet welcome uma ampla variedade de esportes, jogos e modalidades, além de apresentar cassino online e espaco para esports.

### **Vantagens em pixbet welcome utilizar o App Pixbet:**

- Facilidade e rapidez ao realizar suas apostas;
- Ampla gama de opções esportivas e de cassino;
- Promoções e benefícios exclusivos pelo aplicativo;
- Transmissões ao vivo e resultados em pixbet welcome tempo real.

### **Baixando o App Pixbet**

Para baixar o aplicativo, é necessário seguir as etapas abaixo:

- 1. Acesse a loja de aplicativos do seu dispositivo (App Store para dispositivos Apple e Play Store para aparelhos Android).
- 2. Procure o aplicativo "Pixbet" na barra de pesquisa.
- 3. Clique em pixbet welcome "Instalar" para iniciar a instalação do aplicativo no seu dispositivo.
- 4. Após a instalação, abra o aplicativo e crie uma conta ou faça login com pixbet welcome conta existente.

#### **Utilizando o aplicativo**

Após efetuar seu download e instalação bem-sucedidos compreender seus diversos mercados de apostas organizados da seguinte maneira:

- **Futebol:**Com ampla cobertura dos principais eventos nacionais e internacionais;
- **Basquete:**Com jogos das melhores ligas do mundo e competições internacionais;
- **Tenis:**Com jogos das principais turnês masculina e feminina além de competições Challenge, Futures entre outras;
- eSports:Com modalidades mais famosas como League of Legends (LOL), Dota 2 e Counter Strike (CS), etc.

## **pixbet welcome**

As apostas esportivas estão em pixbet welcome alta e a Pixbet é uma das casas de apostas mais populares no Brasil. Com apostas simples e personalizadas, você pode participar da emoção dos esportes e tentar ganhar algum dinheiro. Nesse artigo, vamos falar sobre a **"aposta variada na Pixbet"** e te mostrar como fazer suas apostas.

### **pixbet welcome**

A "aposta variada" é uma forma de apostar que permite combinar diferentes seleções em pixbet welcome uma única aposta. Isso significa que você pode apostar em pixbet welcome mais de uma partida ou evento ao mesmo tempo. A Pixbet oferece uma variedade de opções de apostas, incluindo aposta simples e personalizada. Na aposta personalizada, você pode criar pixbet welcome própria aposta com as seleções desejadas. É importante lembrar que na Pixbet, as apostas múltiplas estão disponíveis apenas para partidas diferentes, mas o jogador pode apostar na mesma categoria, como três eventos de Futebol, por exemplo.

### **Como Fazer uma Aposta Personalizada na Pixbet**

Para fazer uma aposta personalizada na Pixbet, siga as etapas abaixo:

#### **Etapa Descrição**

- 1 Entre no site oficial da Pixbet
- 2 Crie uma nova conta como apostador usando o código promocional Pixbet
- 3 Solicite um depósito entre R\$1 e R\$100.000
- 4 Confirme o pagamento na Pixbet e copie o código Pix
- 5 Acesse o seu internet banking e faça o pagamento
- 6 Conclua o pagamento e aproveite a pixbet welcome experiência!

Depois de fazer o depósito, você pode acessar a área de apostas e escolher as seleções que deseja adicionar à pixbet welcome aposta personalizada. É importante lembrar que para ganhar uma aposta múltipla, todas as seleções incluídas no bilhete de aposta devem ser vencedoras.

### **Vantagens e Desvantagens da Aposta Variada**

- **Vantagem:** A aposta variada permite combinar diferentes seleções em pixbet welcome uma única aposta, aumentando as chances de ganhar.
- **Desvantagem:** Se uma seleção falhar, a aposta toda será perdida.

### **Conclusão**

A Pixbet oferece uma variedade de opções de apostas, incluindo a aposta simples e personalizada. A aposta personalizada permite criar pixbet welcome própria aposta com as seleções desejadas. Para fazer uma aposta personalizada, siga as etapas descritas neste artigo e tenha cuidado ao escolher as seleções. Boa sorte com suas apostas!

### **Perguntas Frequentes**

**É possível fazer apostas múltiplas na mesma partida na Pixbet?** Não, na Pixbet as 1. apostas múltiplas

### **pixbet welcome :melhores cassinos online**

# **Cameron Jones impulsiona a Columbia para que rompa lazos financieros con Israel y empresas de combustibles fósiles**

Cameron Jones, estudiante de 19 años en la Universidad de Columbia, lleva tiempo luchando por que la institución termine su relación financiera con las empresas de combustibles fósiles y ahora también exige que la universidad salga de negocios con las empresas que lucran con la guerra

de Gaza.

Entrevistado en el campamento de estudiantes que protestan en el campus de Columbia por la guerra y las inversiones de la universidad en Israel, Jones contó que el movimiento por la justicia climática y el movimiento contra la guerra son "firmemente conectados".

Jones y otros estudiantes piden específicamente a Columbia que deje de invertir en empresas que hacen negocios en o con Israel, incluido Amazon y Google, que forman parte de un contrato de USD 1.2 mil millones con el gobierno estatal; Microsoft, cuyos servicios se utilizan en el Ministerio de Defensa de Israel y la Administración Civil Israelí; y las empresas contratistas de defensa que lucran con la guerra, como Lockheed Martin, que el martes reportó que sus ganancias aumentaron un 14%.

La Universidad de Columbia no respondió a una solicitud de comentarios sobre el llamado a la desinversión. La semana pasada, la presidenta de Columbia, Minouche Shafik, enfrentó críticas por haber dirigido a la NYPD para desalojar el campamento.

#### Bolsa de valores

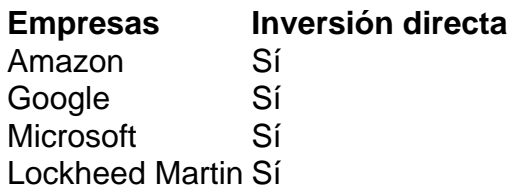

En un correo electrónico enviado a toda la comunidad universitaria, Shafik señaló que el campamento "interrumpe gravemente la vida universitaria y crea un entorno acosador e intimidatorio para muchos de nuestros estudiantes".

Los movimientos de desinversión tienen una larga historia entre los activistas universitarios estadounidenses.

- En 1965, el Comité Coordinador No Violento de Estudiantes, los Estudiantes por una Sociedad Democrática y el Congreso de Igualdad Racial llevaron a cabo un boicot a Chase Bank en la Ciudad de Nueva York en protesta por la financiación del apartheid en Sudáfrica.
- A lo largo de las décadas de 1970 y 1980, muchos organizadores de campus en EE. UU. también lograron presionar a sus escuelas para que cortaran los lazos financieros con las empresas que apoyaban el régimen de apartheid, incluida Columbia, que se convirtió en la primera universidad de la Ivy League en hacer un cambio así.

Matt Leonard, director de la Red de Acción contra el Petróleo y el Gas y uno de los primeros defensores tempranos de la desinversión de los combustibles fósiles en EE. UU., dijo que "el trabajo realizado en la desinversión de los combustibles fósiles durante años ciertamente tomó muchas indicaciones de esos organizadores".

Los organizadores contra el apartheid también inspiraron otro movimiento: el llamado a boicotear, desinvertir y emitir sanciones (BDS). Co

Author: bolsaimoveis.eng.br Subject: pixbet welcome Keywords: pixbet welcome

Update: 2024/7/24 16:40:25